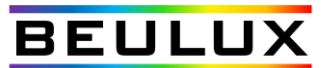

# **DDMX4C-120V**

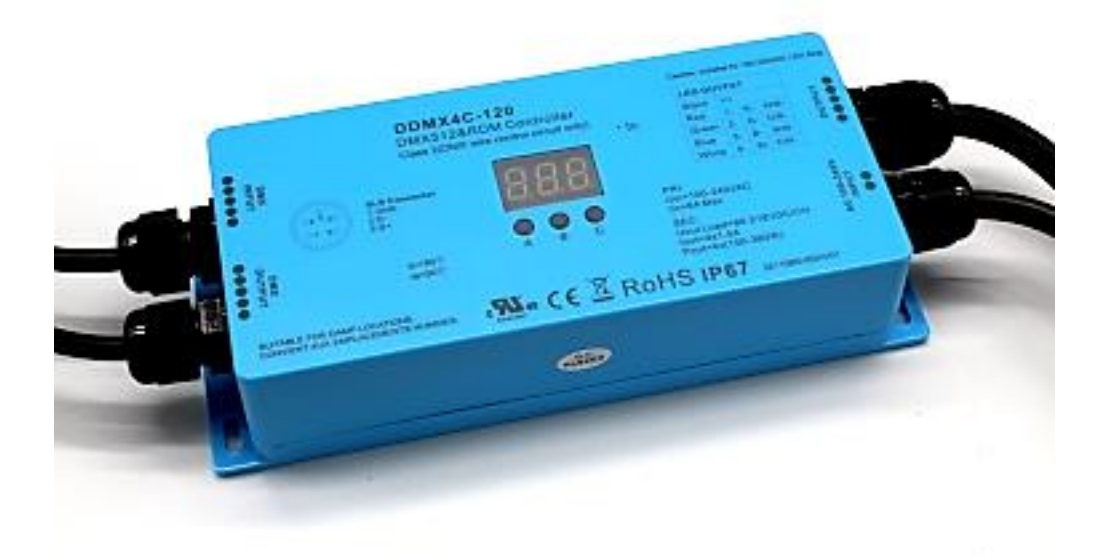

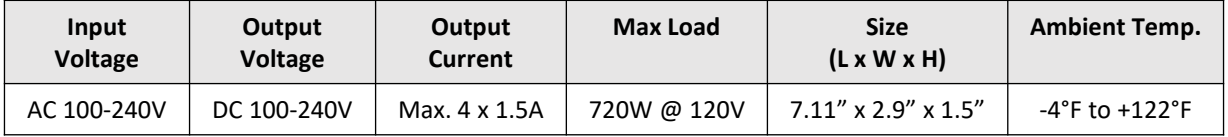

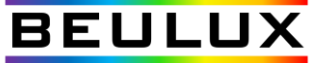

# **DMX/RDM 120V / Line Voltage LED Tape Controller (DDMX4C-120V)**

*Important: Read All Instructions Prior to Installation*

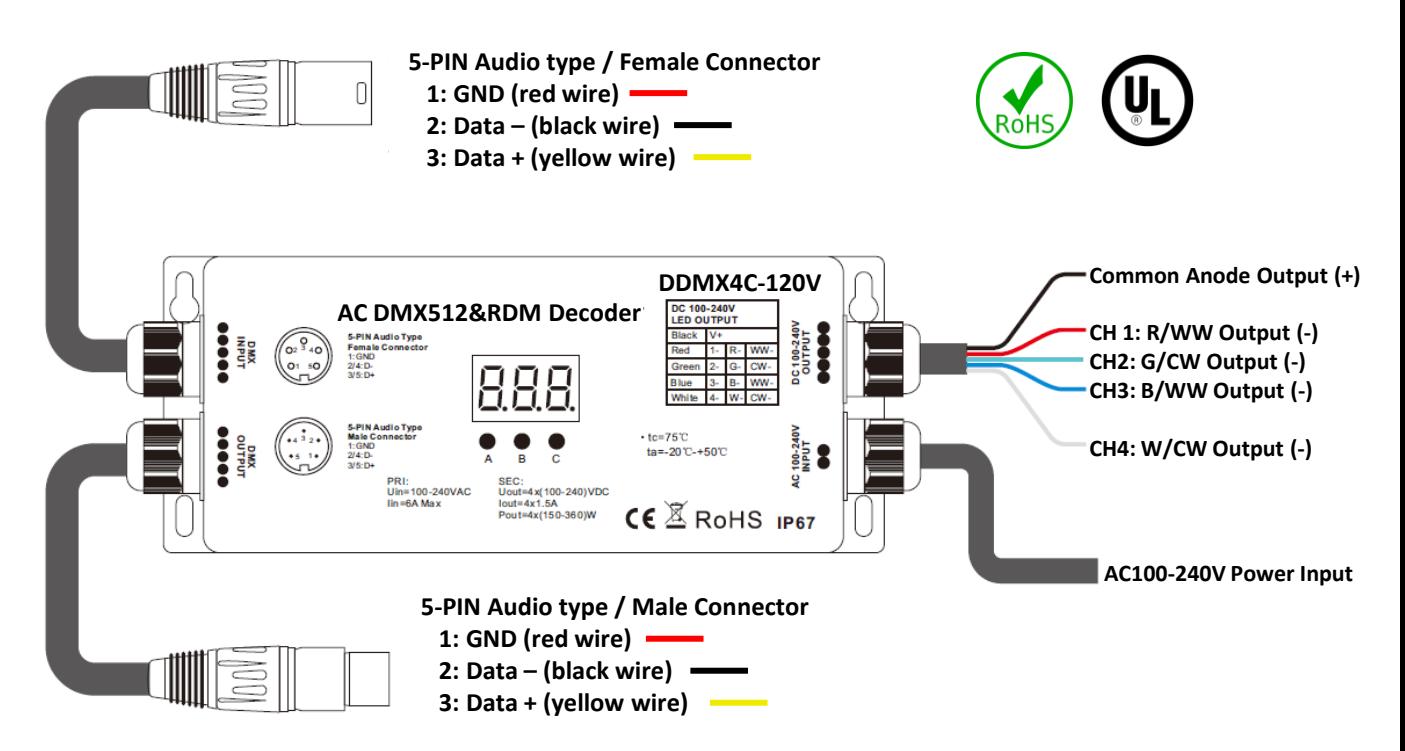

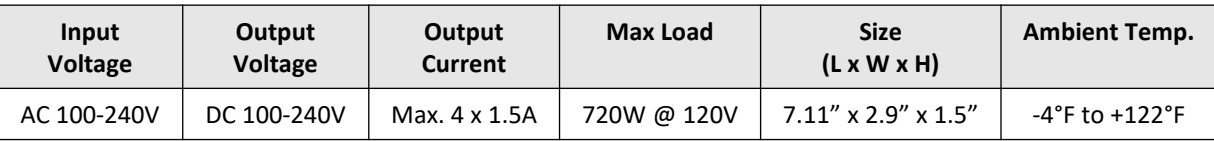

- RDM enabled DMX high voltage LED strip controller
- Output for high voltage DC100~240V LED Strip
- Standard DMX512 compliant control interface
- RDM function enabled to realize intercommunication between DMX master and decoder.
- For example, DMX decoder's address can be assigned by DMX master console
- With digital display to show data directly, easily to set and show DMX address.
- Total 4 channels LED output, common anode
- DMX address manually settable
- DMX channel quantity from 1CH~4CH settable
- Output PWM frequency from 500HZ ~ 35K HZ settable, but do not set it higher than 3KHz.
- **•** Output dimming curve gamma value from  $0.1 \approx 9.9$  settable
- Waterproof grade:IP67

#### **Safety & Warnings**

- DO NOT install with power applied to device.
- This device is IP67 rated and protected against damp environment.

# **DMX/RDM 120V / Line Voltage LED Tape Decoder (DDMX4C-120V)**

### *Important: Read All Instructions Prior to Installation*

## **Operation**

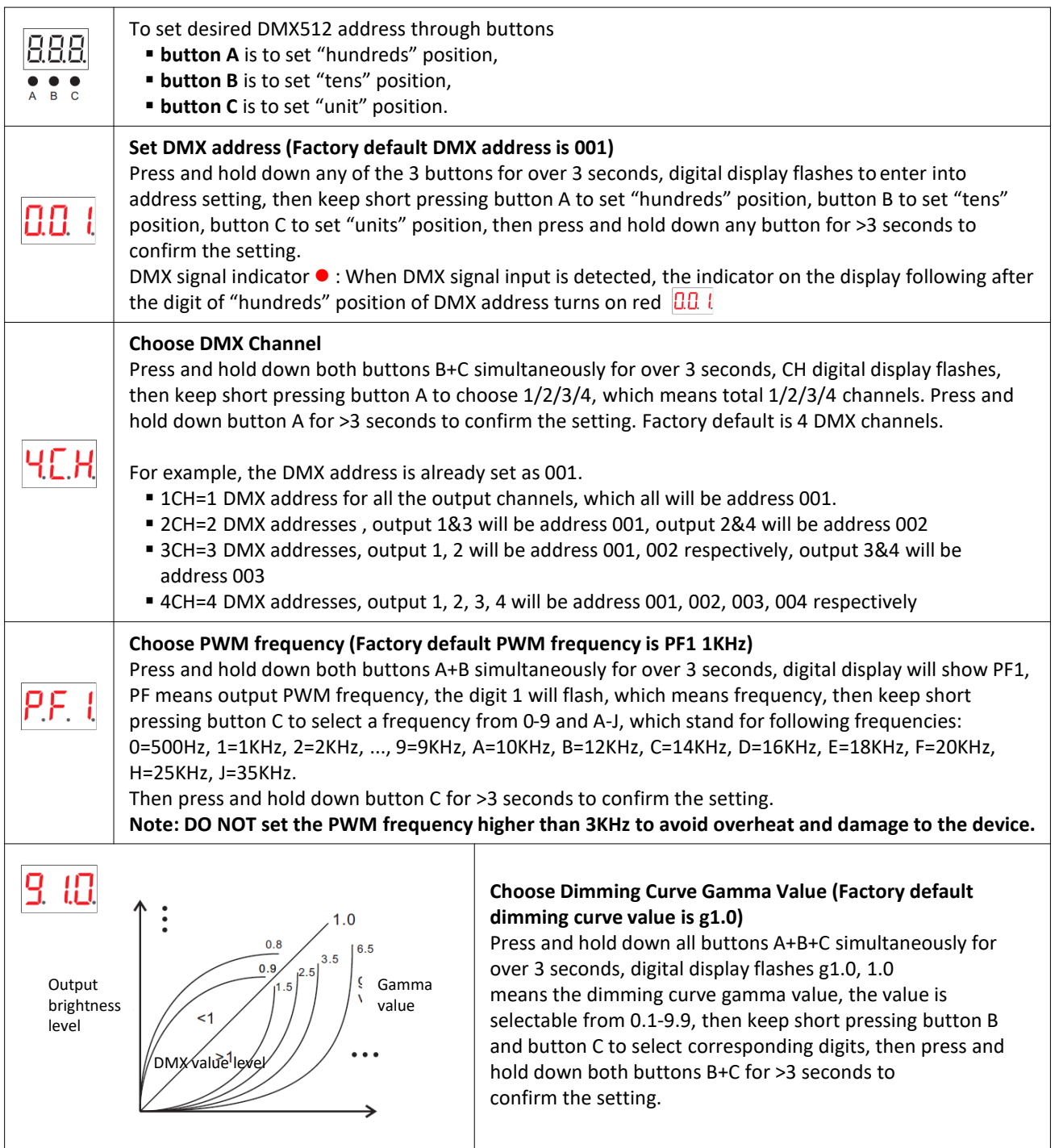

## **Wiring Diagram**

#### **Restore to Factory Default Setting**

Press and hold down both buttons A+C for over 3 seconds until the digital display turns off and then turns on again, all settings will be restored to factory default.

Default settings are as follows:

- DMX Address: 001
- DMX Address Quantity: 4CH
- PWM Frequency: PF1

DMX Master

• Gamma: g1.0

#### **The supported RDM PIDs are as follows:**

- Disc Unique Branch
- Disc Mute
- Disc Un Mute
- Device Info
- DMX Start Address
- Identify Device
- Software Version Label
- DMX Personality
- DMX Personality Description
- Slot\_Info
- Slot\_Description
- Manufacturer\_Label
- Supported\_Parameters

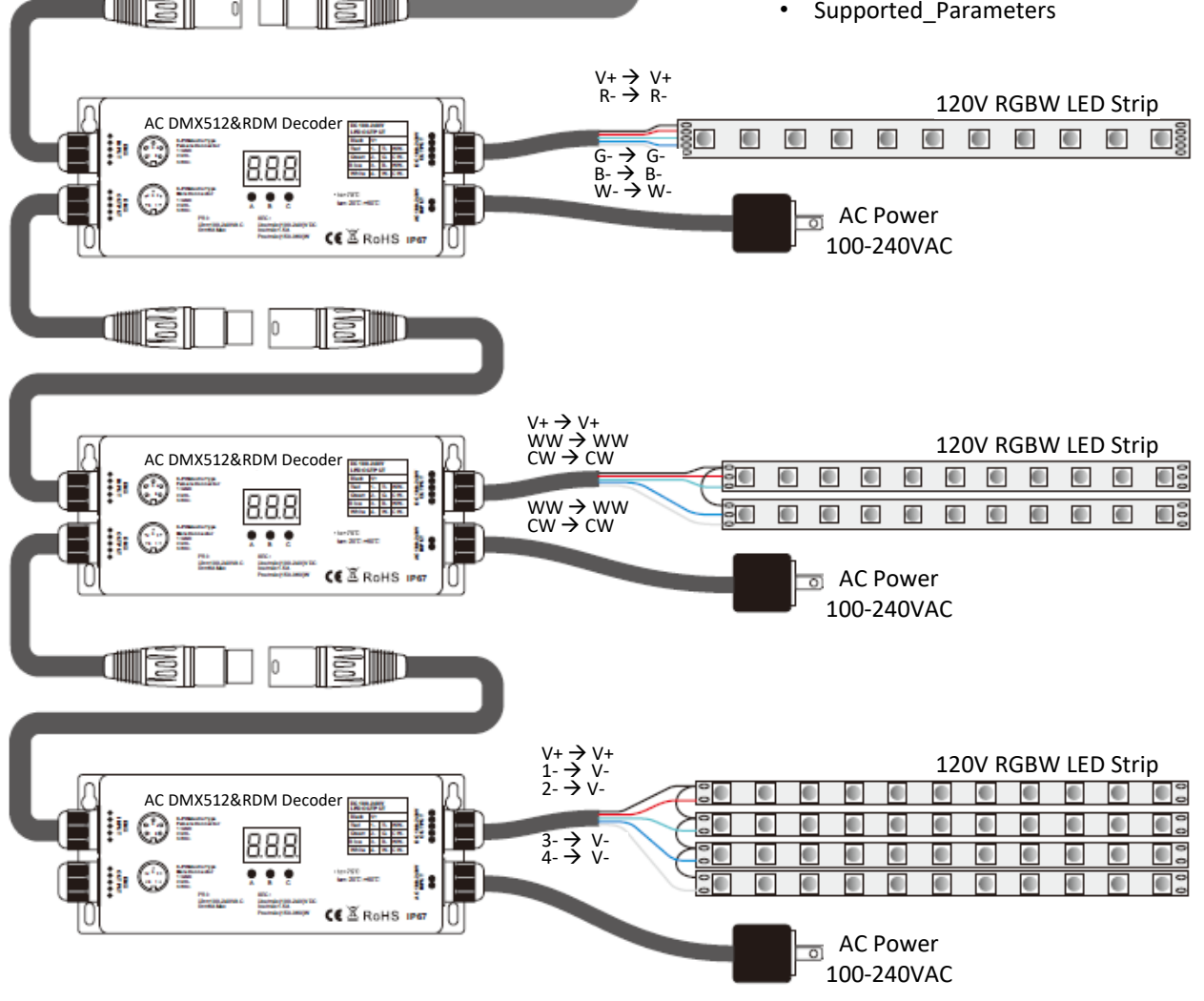